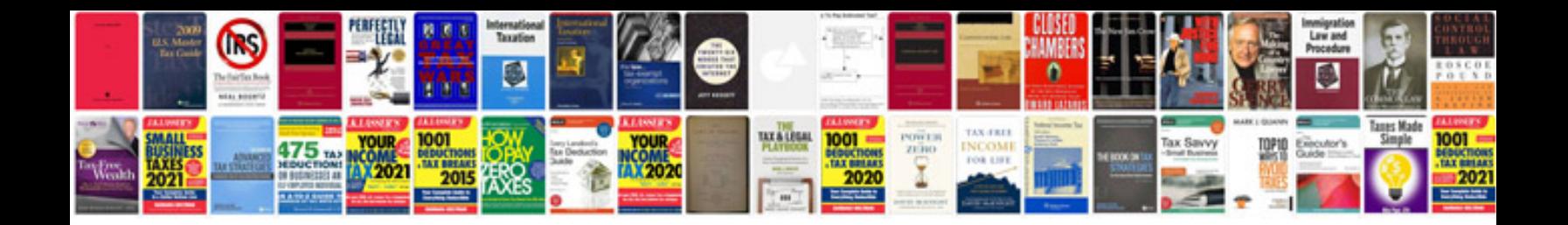

**Doctor letter pad sample**

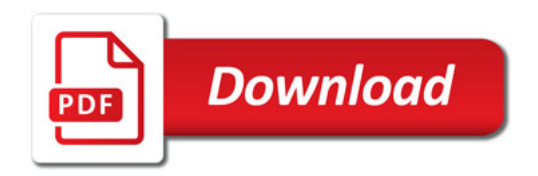

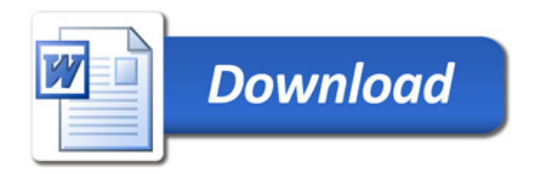